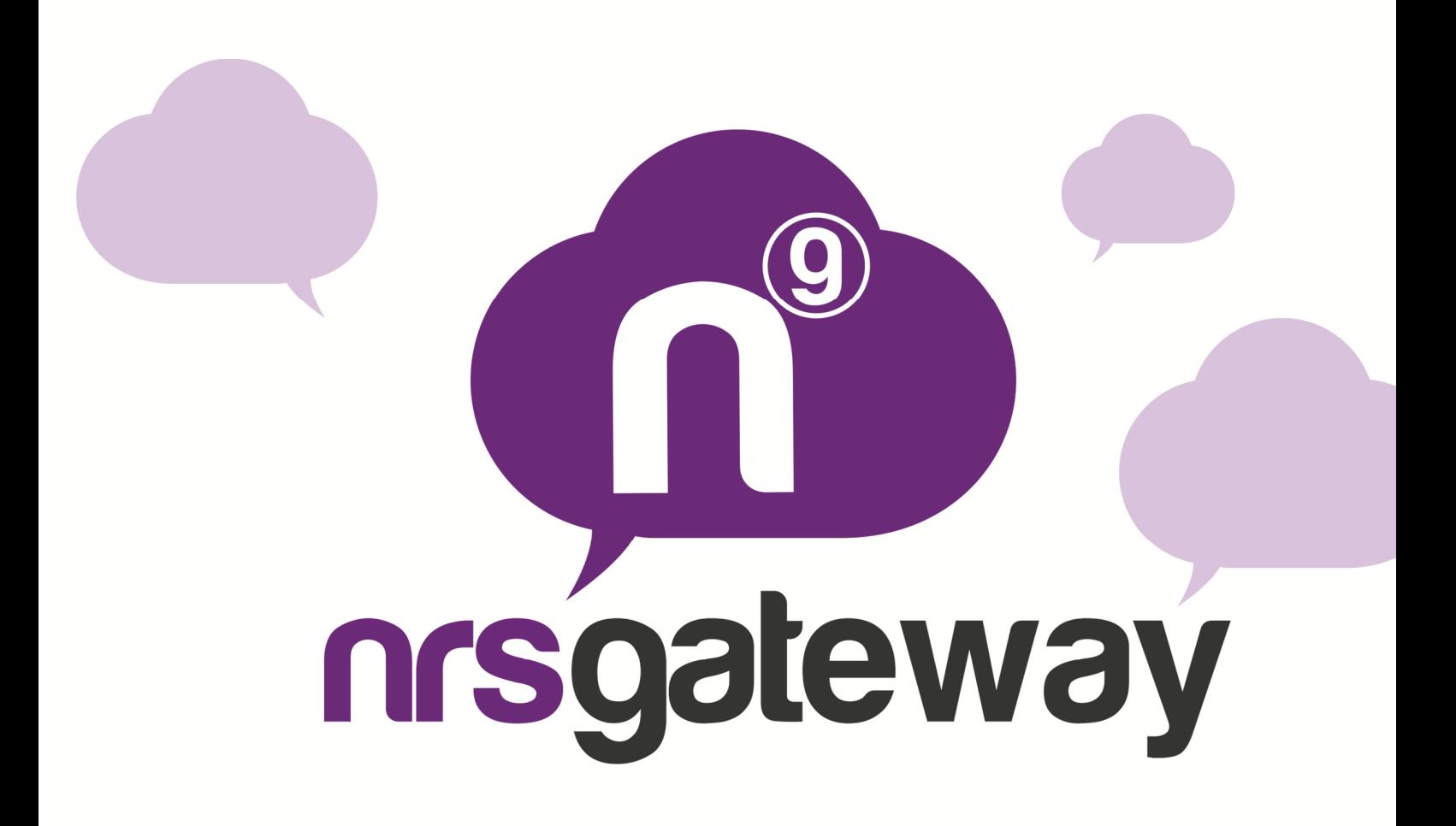

# **HLR LOOK UP Versão 2.0**

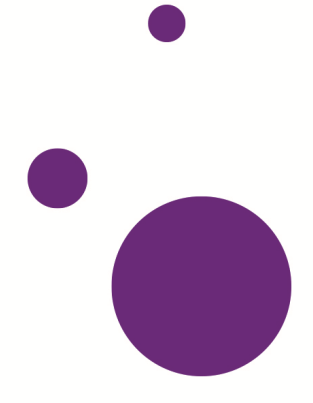

### **Introdução**

Este documento especifica como utilizar a API HLR Gateway do NRS-GROUP.

O processo é simples:

1. O cliente faz uma solicitação POST ao NRS-GROUP.

2. O NRS-GROUP responde à solicitação de forma síncrona com um estado anterior.

3. Se o estado anterior está correcto, o cliente recebe uma notificação assíncrona com o status detalhado.

O NRS-GROUP irá fornecer ao cliente um login e senha.

O cliente deverá fornecer uma notificação de script ao NRS-GROUP.

## **1- Solicitação**

O cliente deve fazer uma solicitação **POST** ao seguinte URL:

http://hlrgateway.nrs-group.com/hlr.php

Com os seguintes parâmetros:

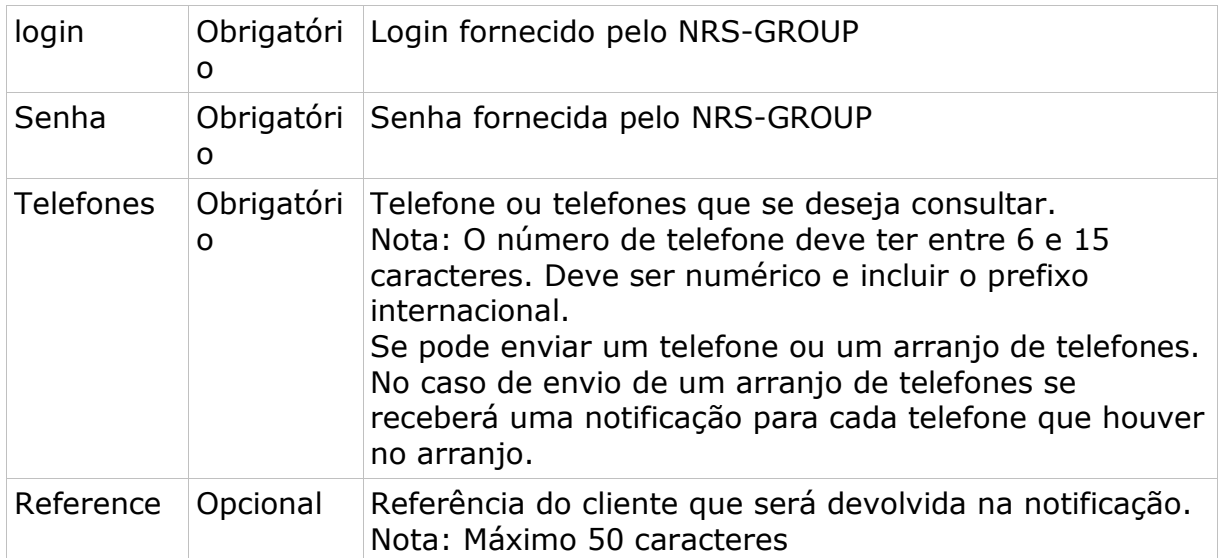

## **2- Resposta**

Cada vez que o cliente faz uma solicitação recebe uma resposta síncrona em **JSON** com o estado da solicitação com os seguintes parâmetros:

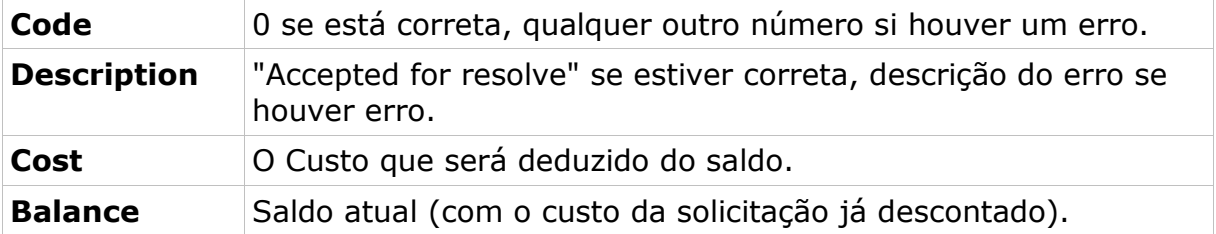

Os códigos de retorno possíveis são:

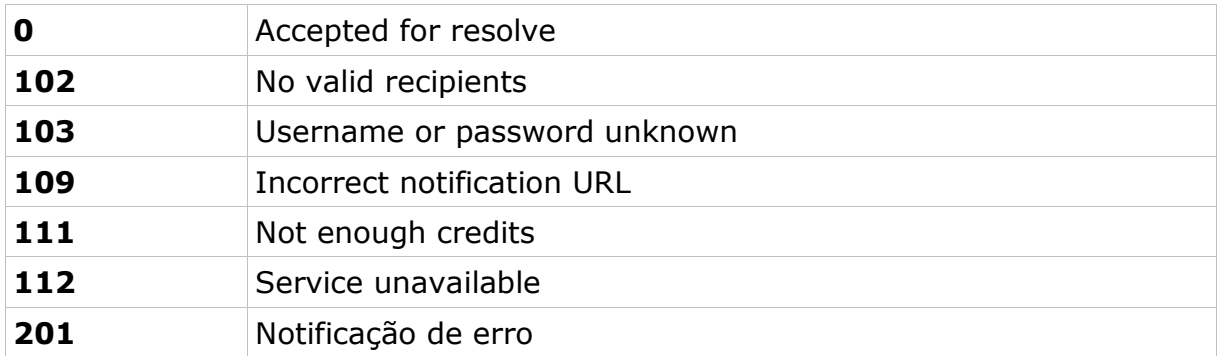

#### **3- Notificação**

Para cada número de telefone, o cliente receberá uma notificação assíncrona por **POST** a um script especificado previamente pelo cliente ao NRS-GROUP.

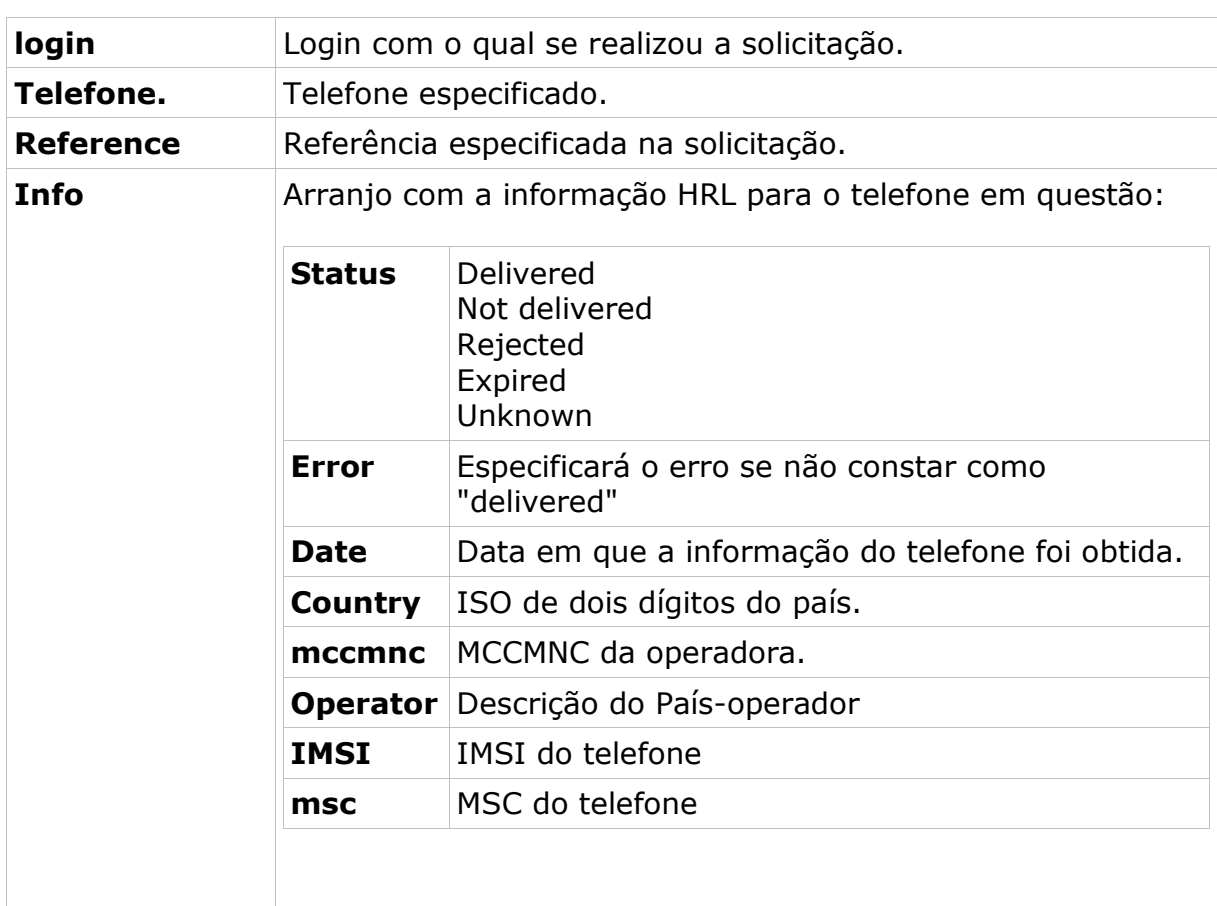

Os parâmetros que receberá o script de notificação são:

**Nota:** Caso seja realizada uma solicitação múltipla no script da notificação não será possível identificar cada resposta únicamente através da referência, uma vez que esta referência pertencerá a vários números de telefone, portanto deverá ser verificada tanto a referência como o número de telefone.